# PLANO DE FORMAÇÃO **iPortalDoc**

BIPBRICK

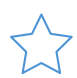

**Objetivo Geral**<br> **Pretende-se que os formandos adquiram**<br> **Documentação de Suporte**<br> **Documentação de Suporte** Pretende-se que os formandos adquiram competências ao nível da configuração e utilização do Sistema de Gestão Documental e de Processos, iPortalDoc

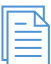

**Carga Horária** 32 Horas

Manual iPortalDoc; Procedimento de apoio à criação de workflows; Procedimento de apoio à criação de macros; Procedimento de apoio à criação de templates

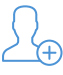

**Número Mínimo de Inscritos** 4 Formandos

### **Material Necessário**

Computador Portátil

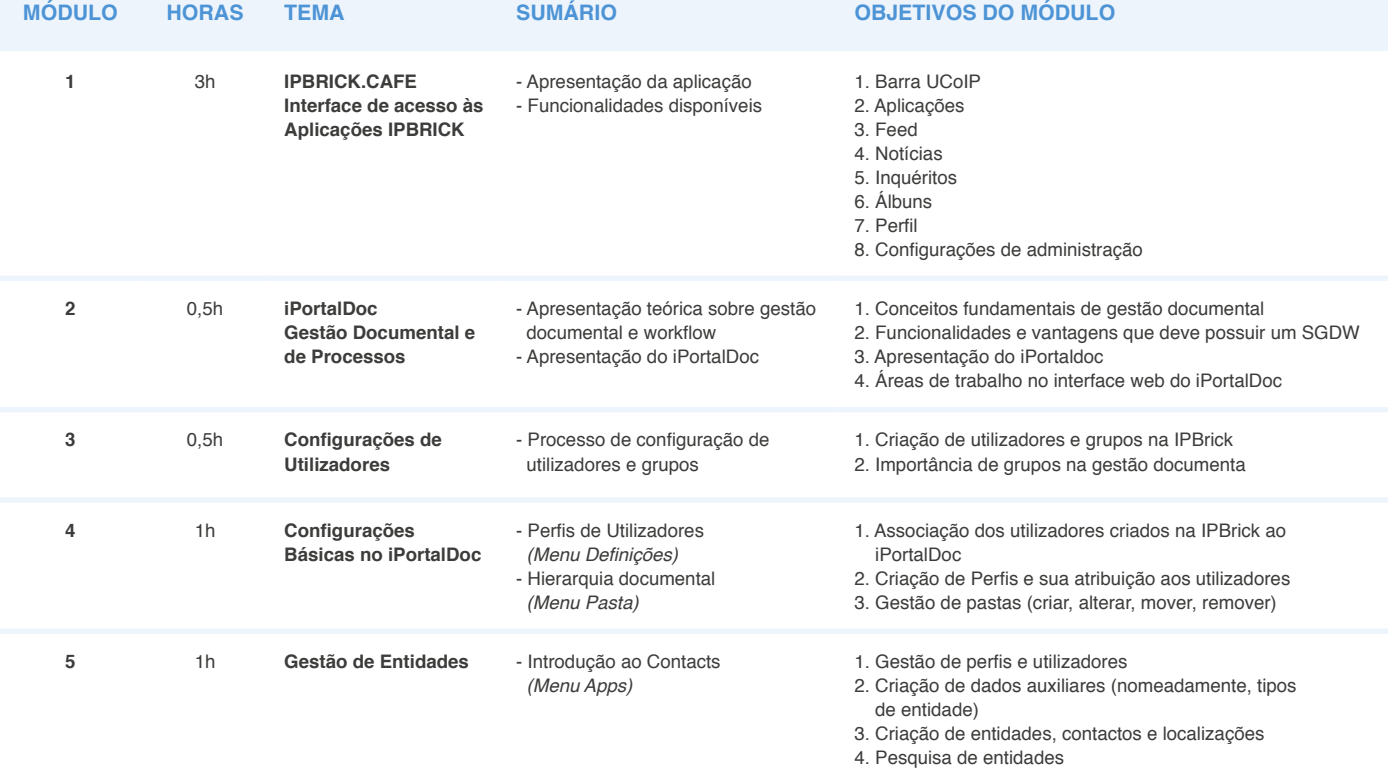

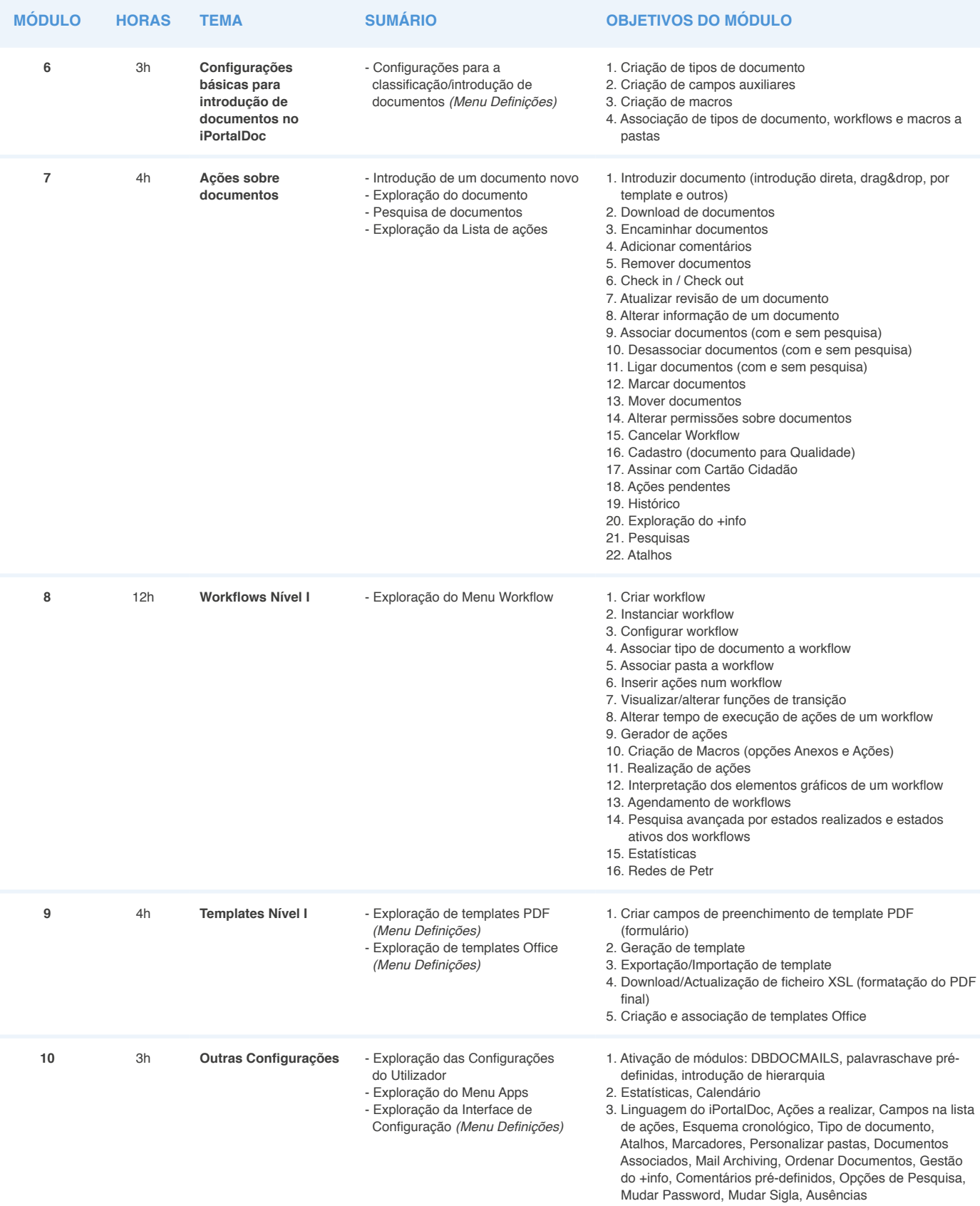

Avenida da França, 821 4250-214 | Porto, Portugal

## **Morada Contactos**

(+351) 220 126 900 geral@ipbrickdi.com **Web**

www.iportaldoc.pt www.ipbrick.com